## Como reconfigurar o Eduroam no Windows 10

04/05/2024 12:22:51

## **Imprimir artigo da FAQ**

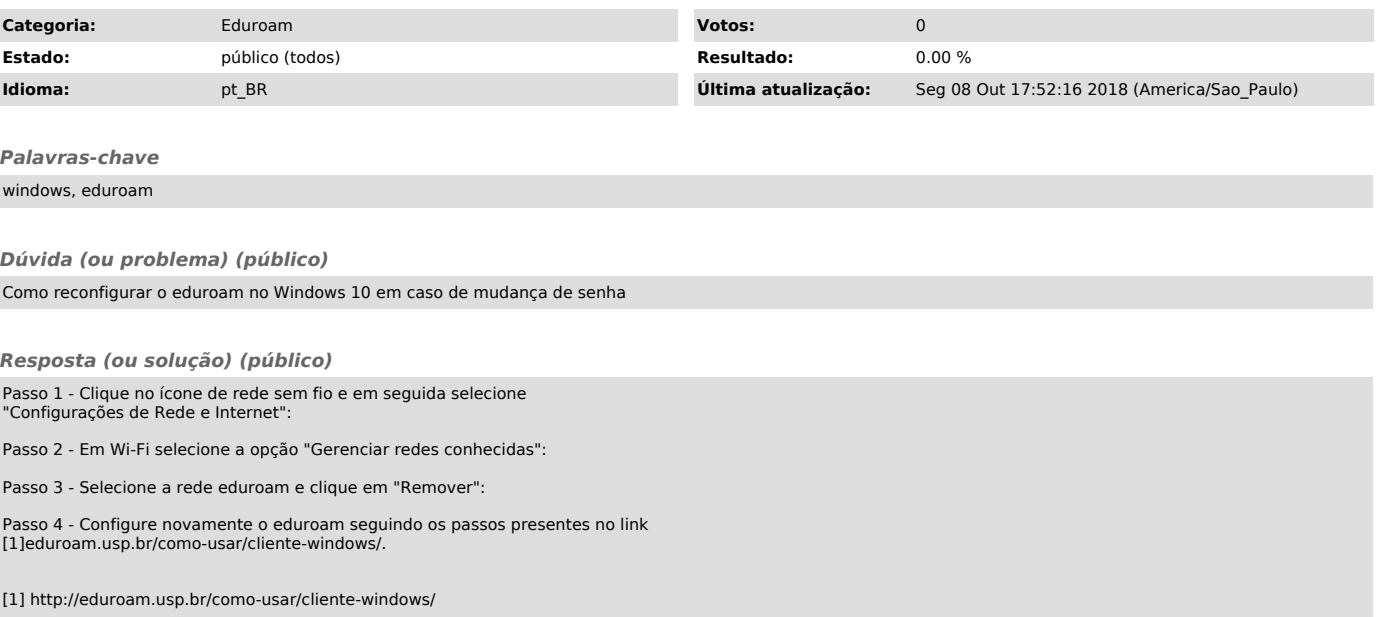